## Welchen Nutzen hat ResearcherID ?

- International eindeutige Kennung des Wissenschaftlers
- Einfache Erfassung der bisherigen Publikationen durch verschiedene Importformate aus Bibliotheksprogrammen, aus Scopus oder Web of Sience
- Eine direkte Anbindung an EndnoteWeb zur Verwaltung der Publikationen
- Diverse Statistiken und Auswertungen mit Hilfe der ResearcherID-Labs

Hier einige Beispiele:

#### 1. Auswertung der Autoren und Coautoren

#### 1.1 Liste der Top-Coautoren

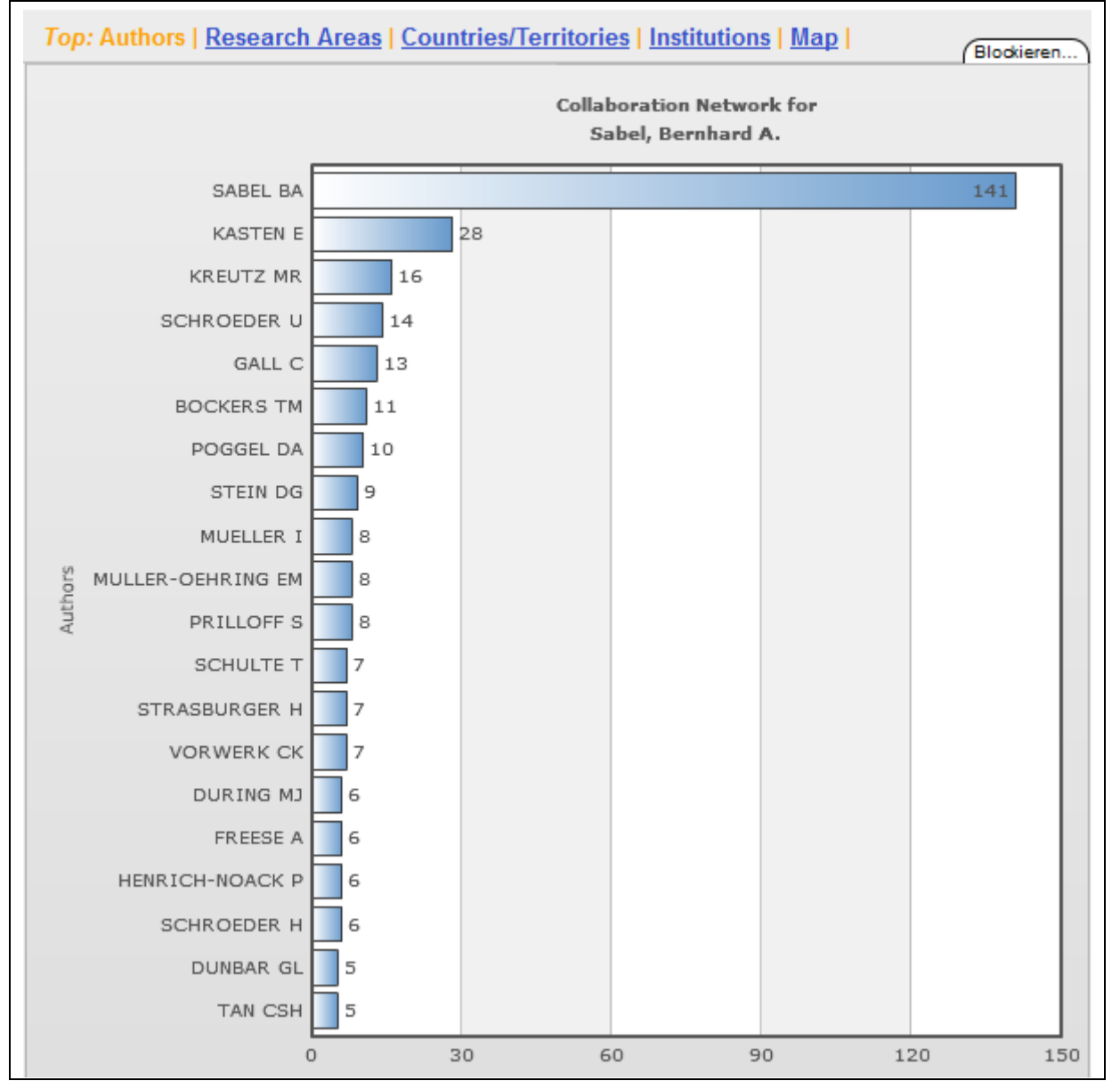

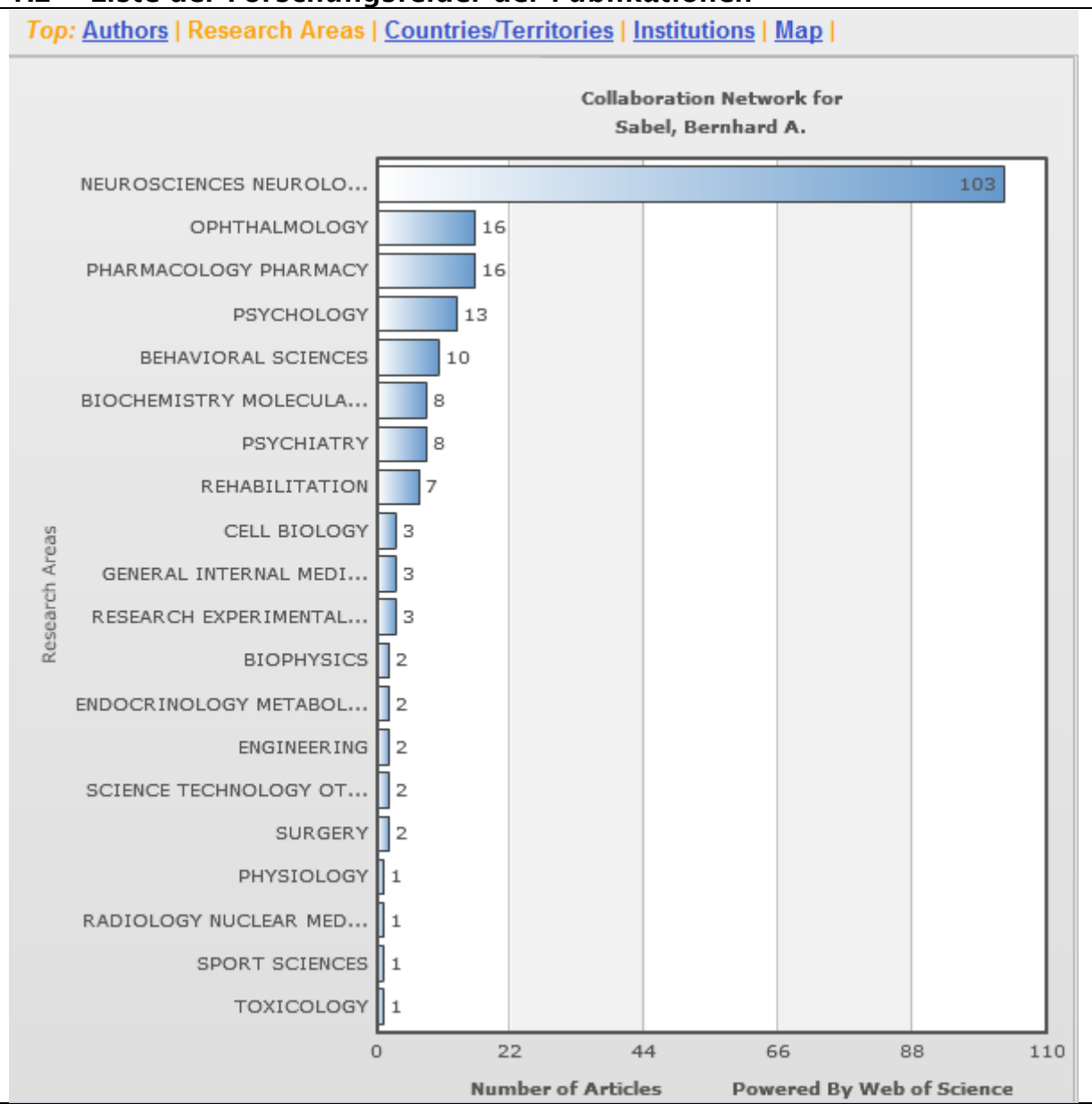

### 1.2 Liste der Forschungsfelder der Publikationen

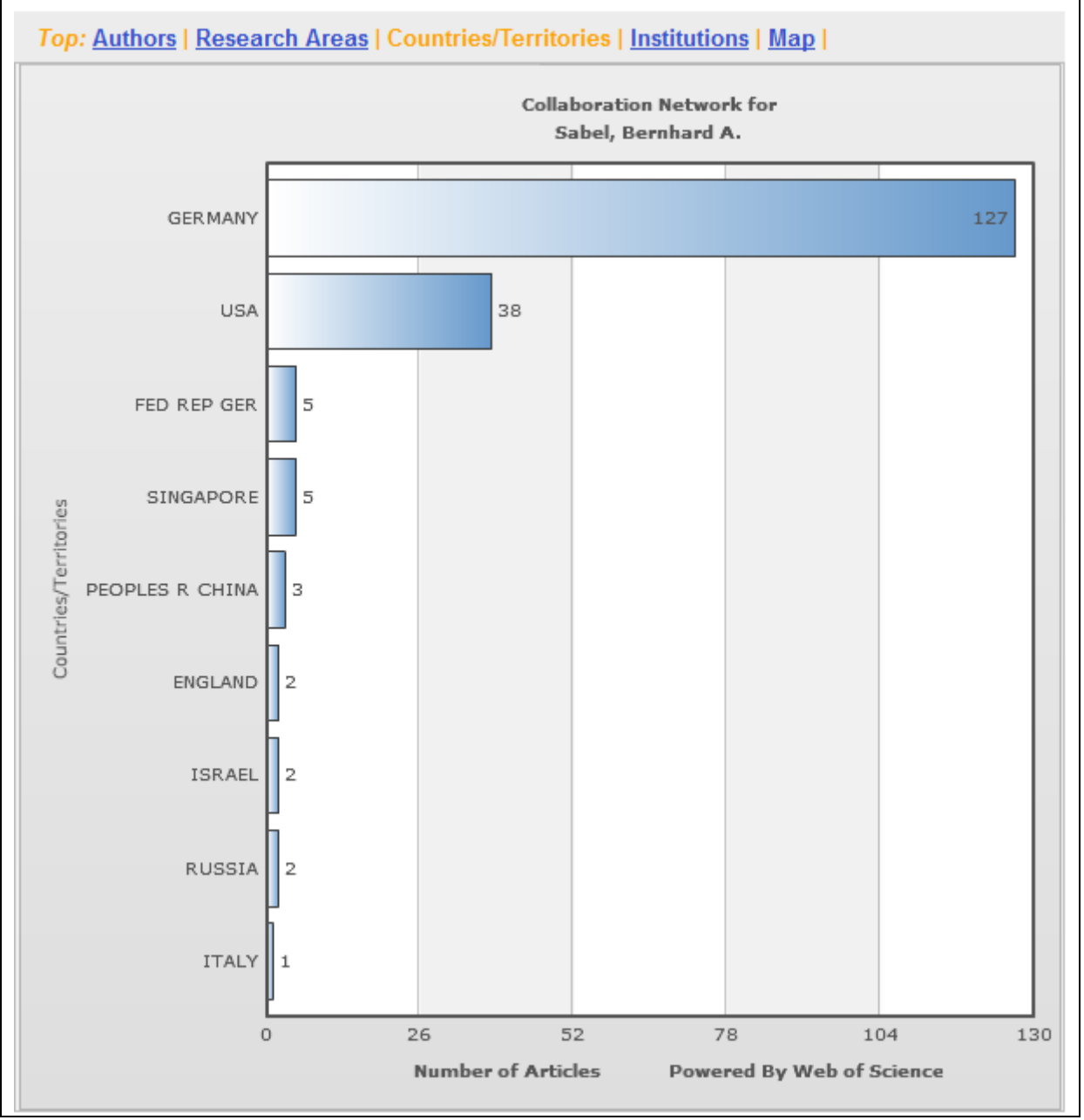

# 1.3 Liste der Länder, aus denen die Autoren kommen

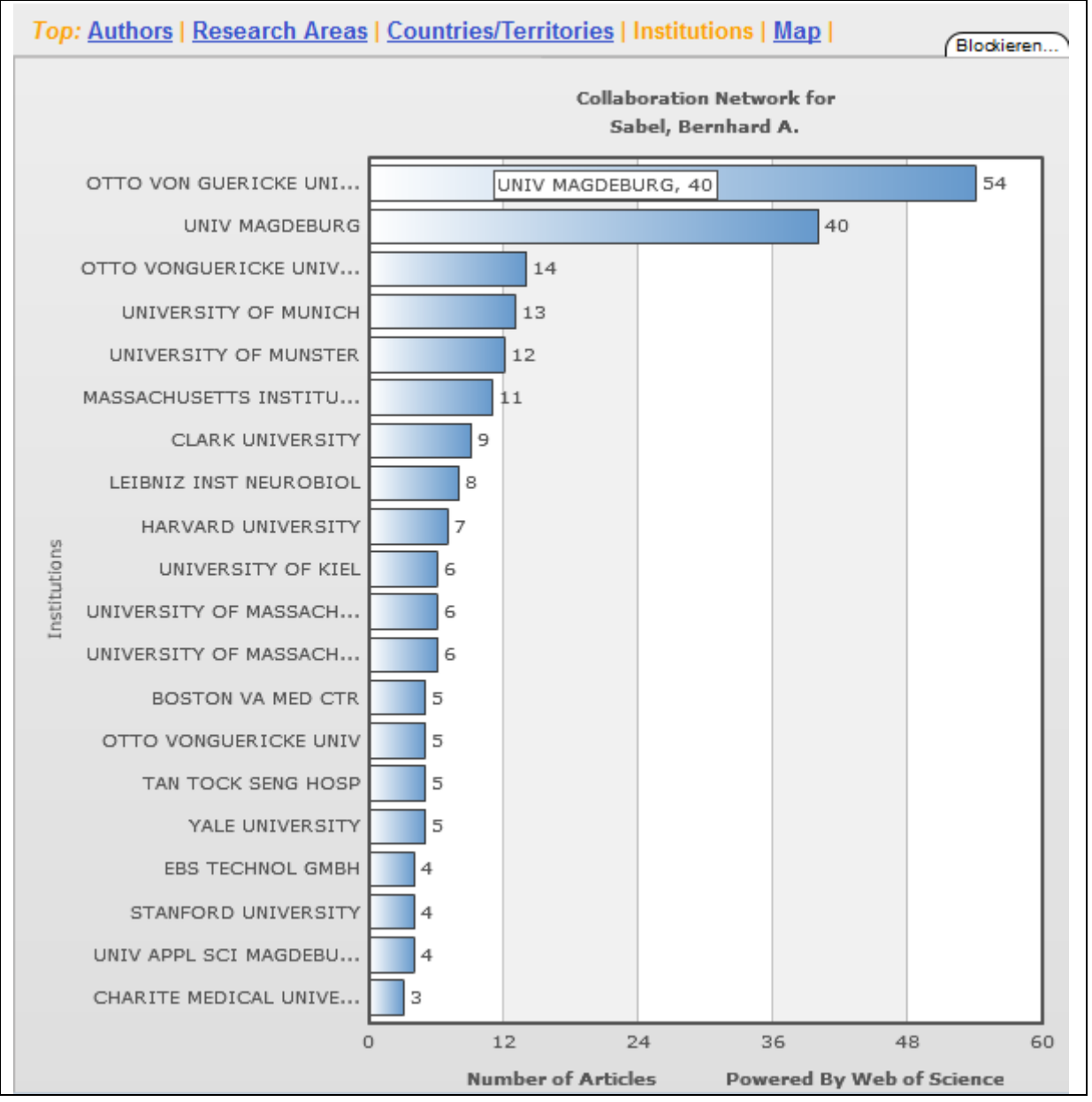

## 1.4 Liste der Institutionen, die an den Publikationen beteiligt sind

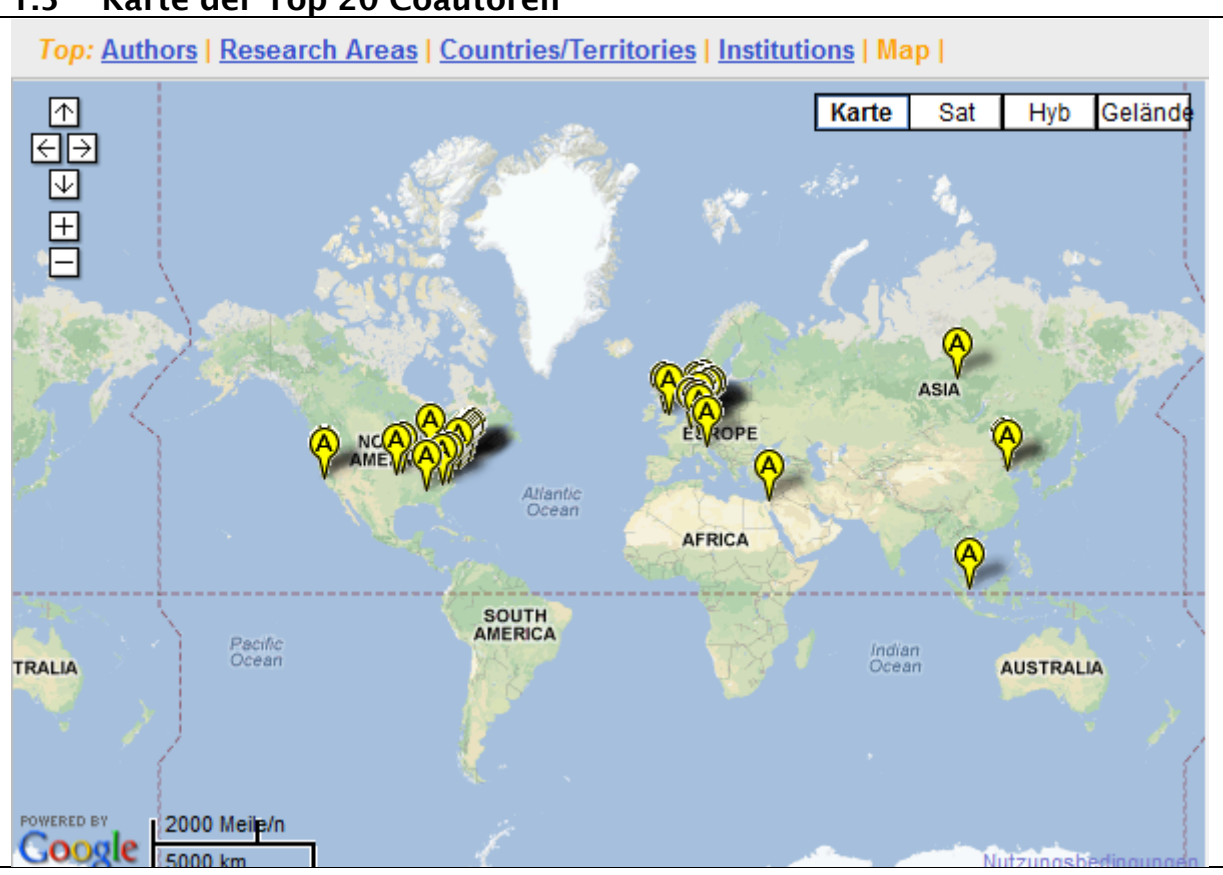

# 1.5 Karte der Top 20 Coautoren

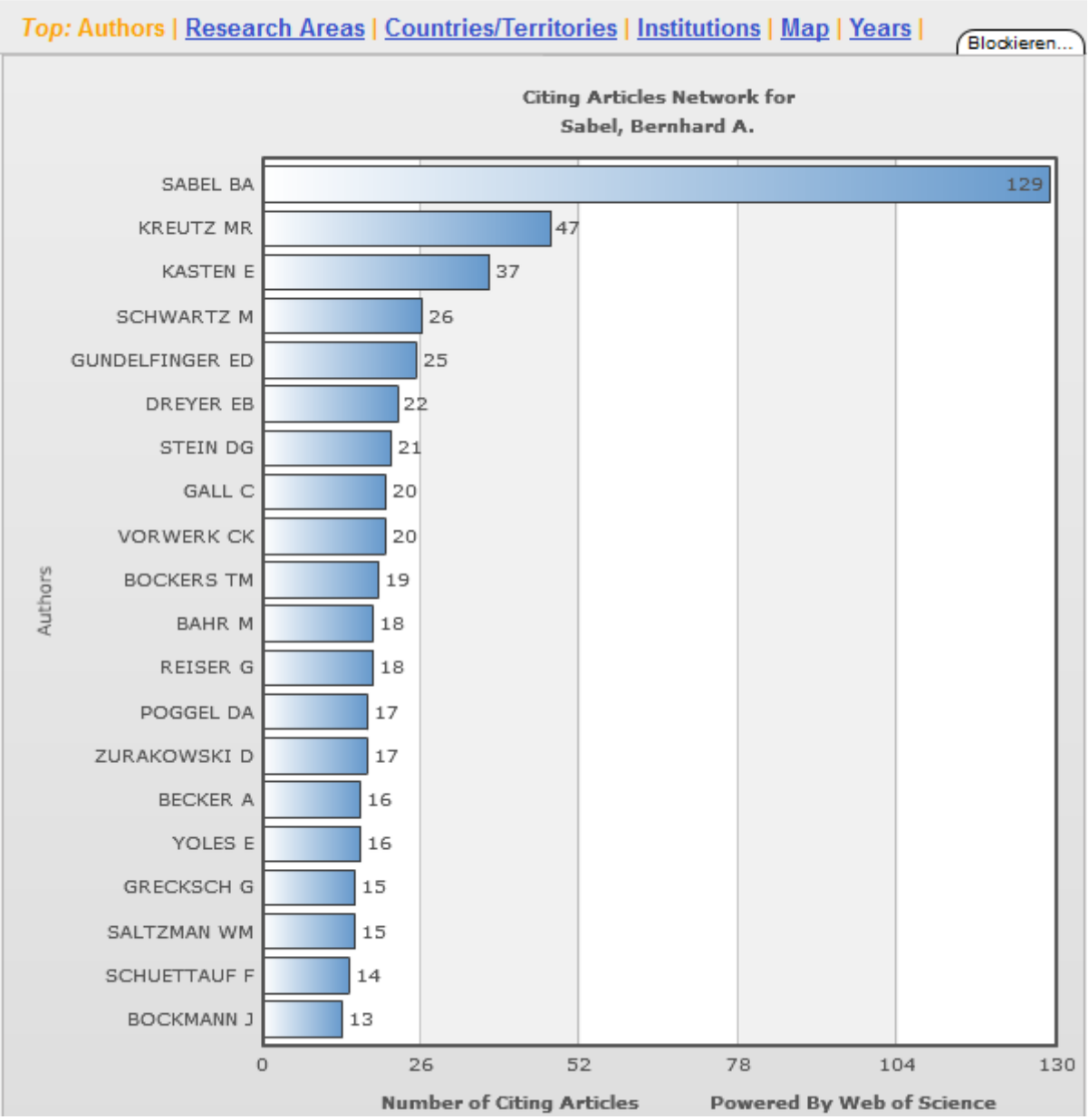

## 2.1 Top 20 Autoren, die den Autor zitieren

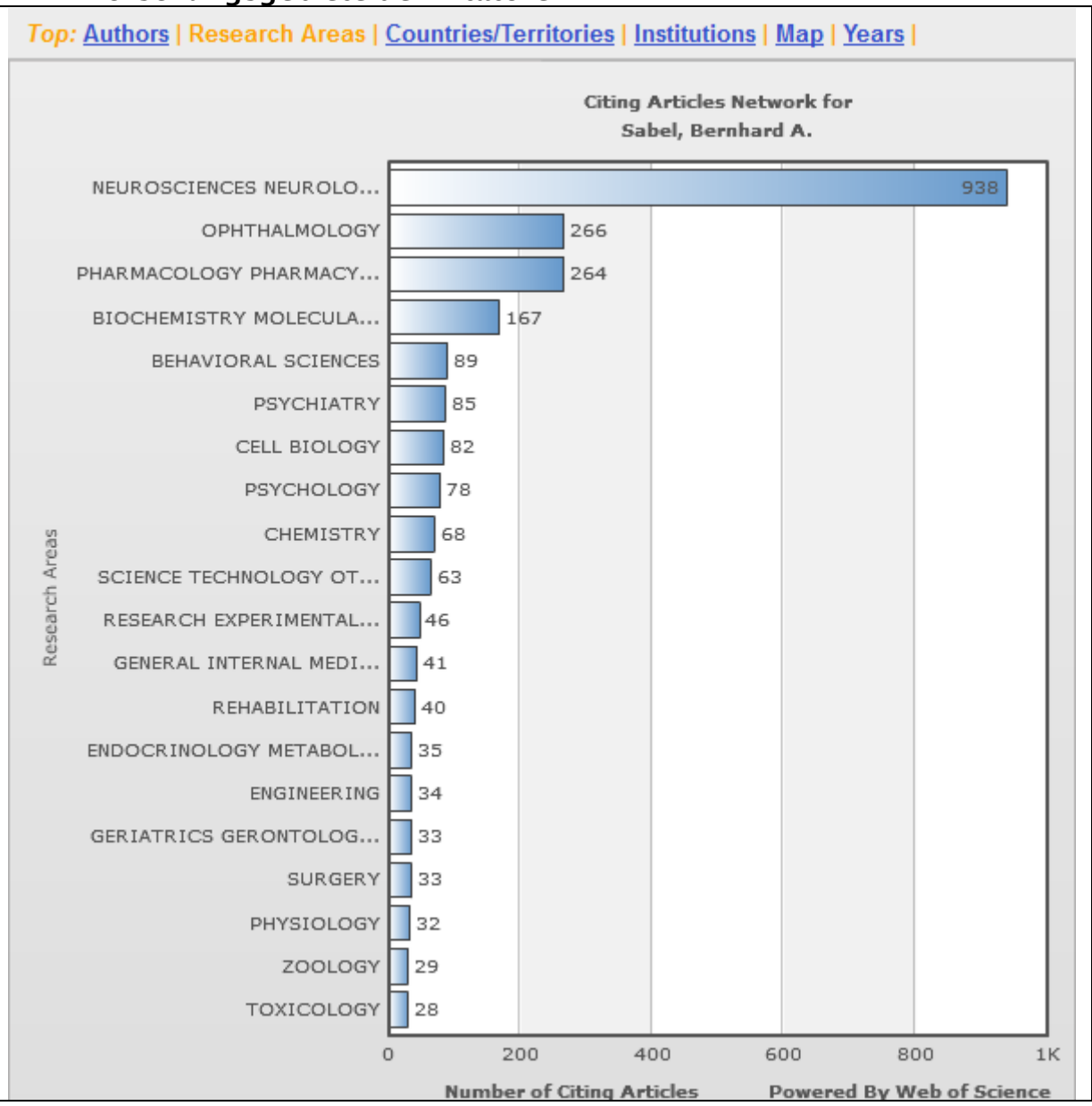

### 2.2 Forschungsgebiete der Zitatoren

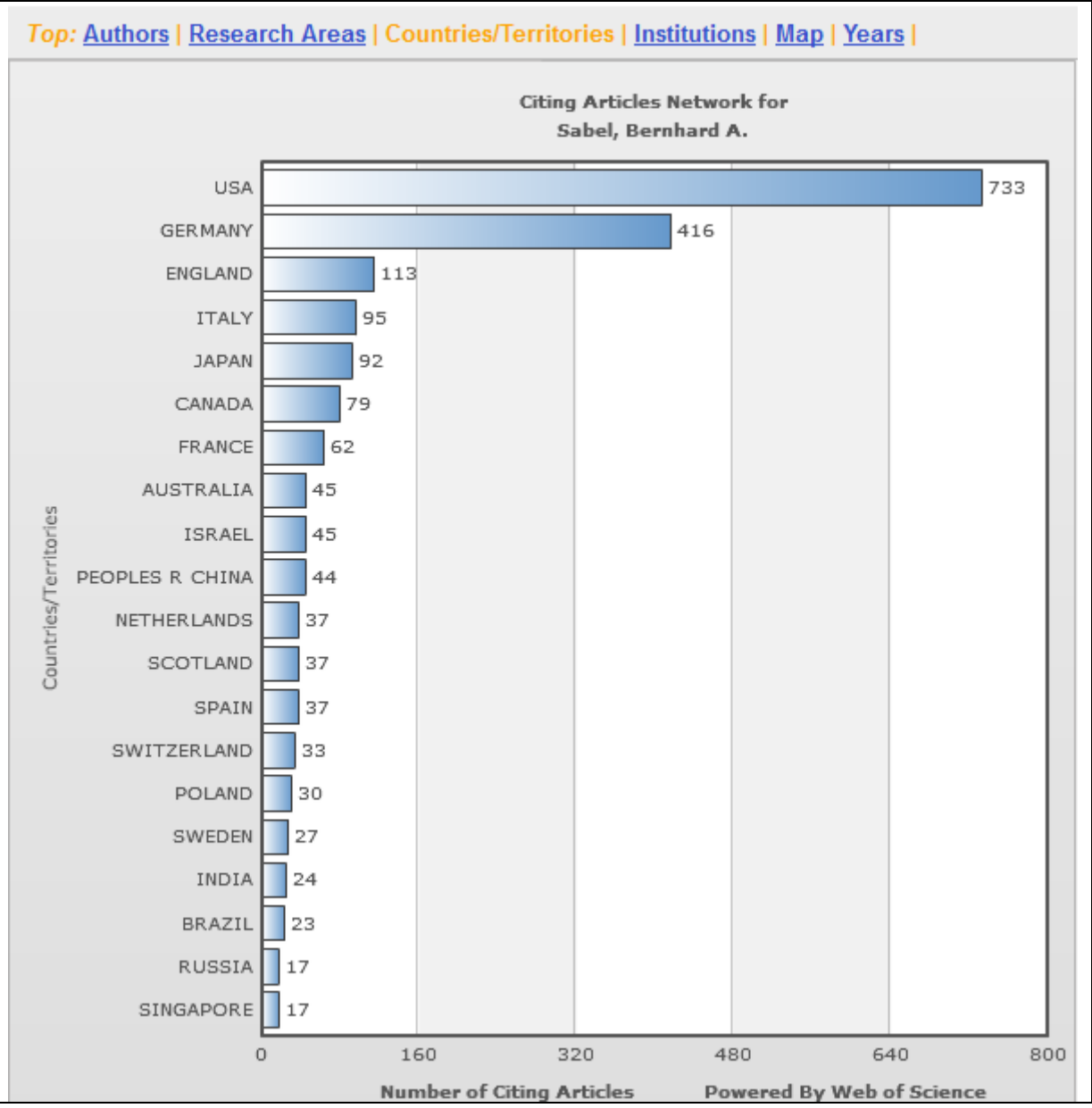

## 2.3 Länder, aus denen die Zitatatoren konnen

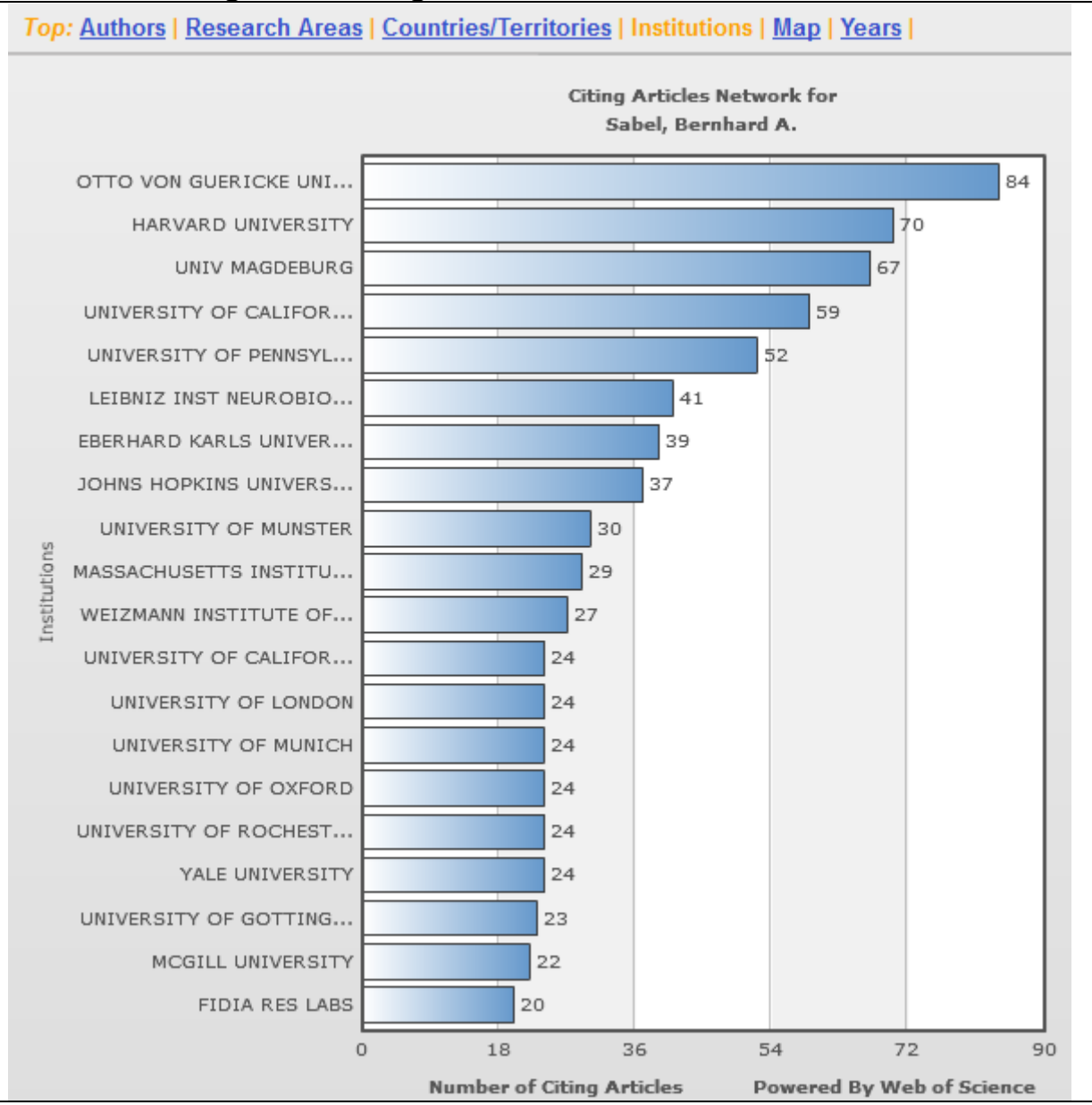

### 2.4 Forschungseinrichtungen, aus denen zitiert wird

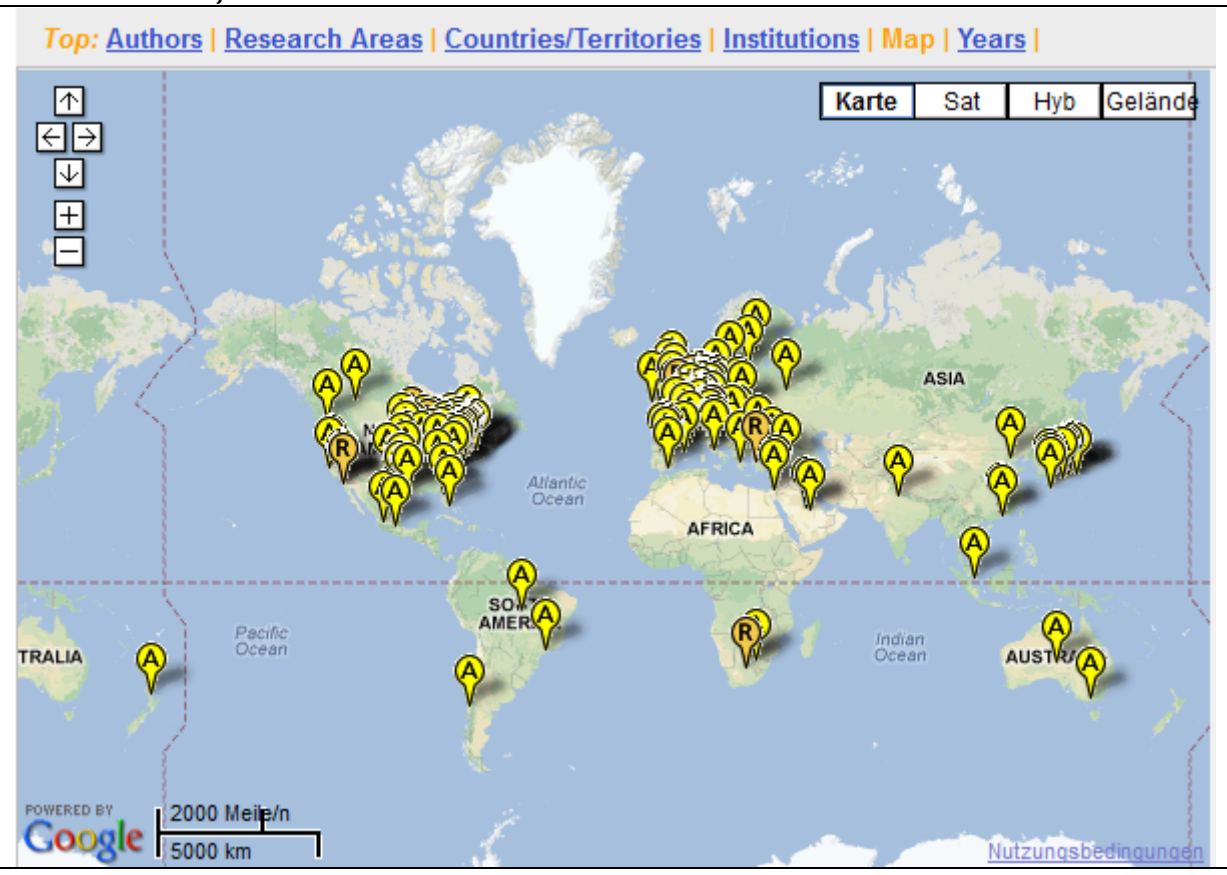

# 2.5 Länder, die Arbeiten des Autors zitieren

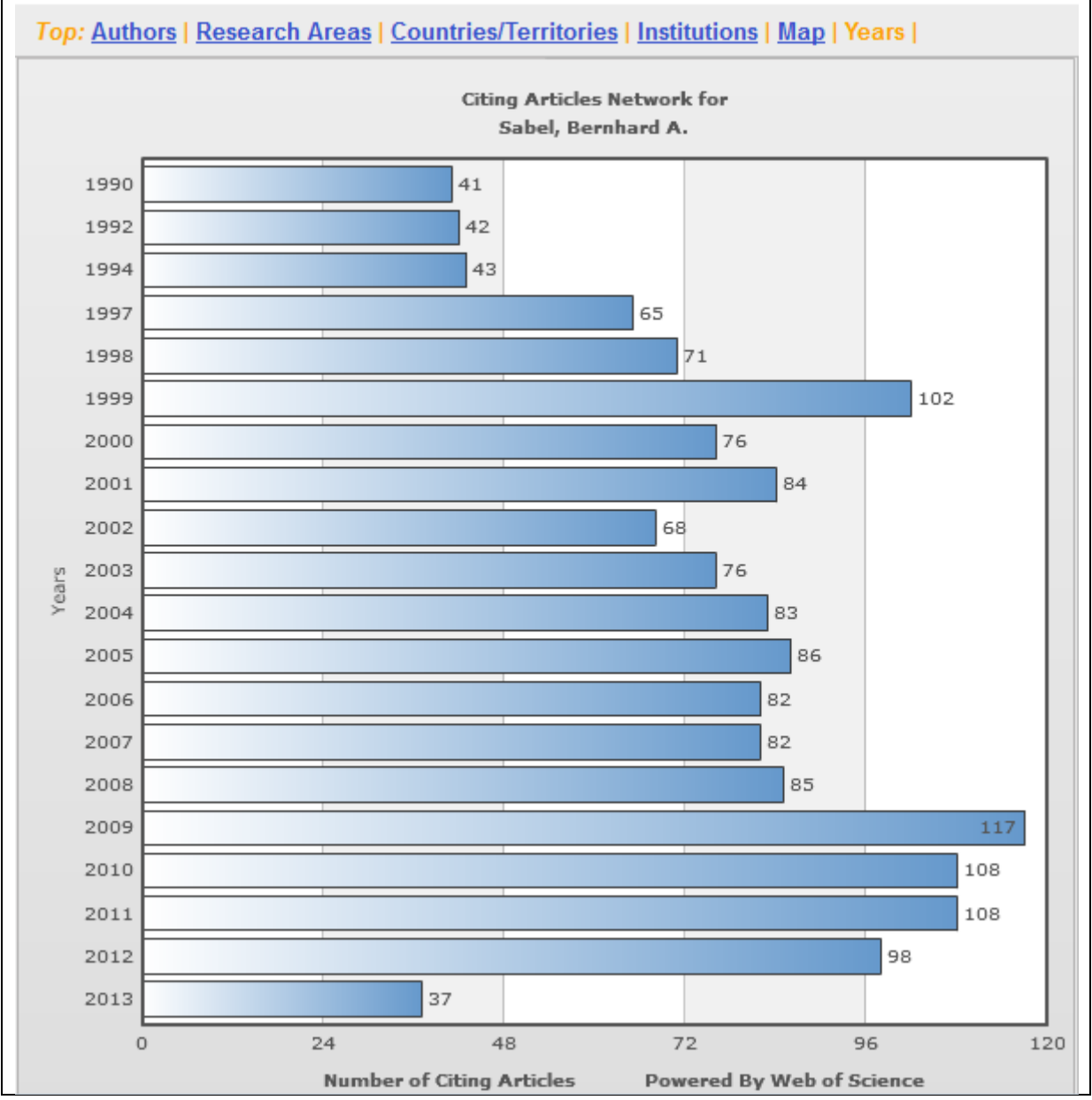

## 2.6 Anzahl der Zitationen in den letzten Jahren

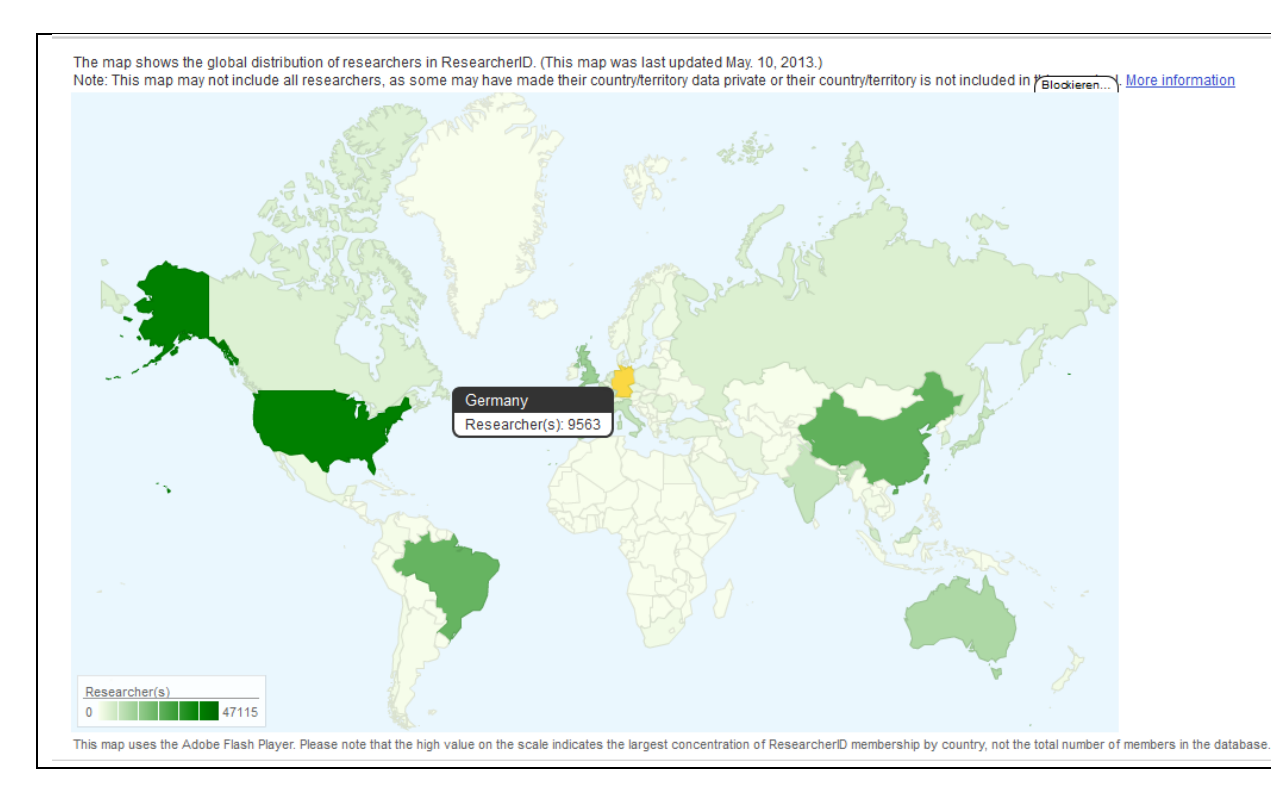

#### Man kann nach Stichworten Forschungspartner weltweit suchen:

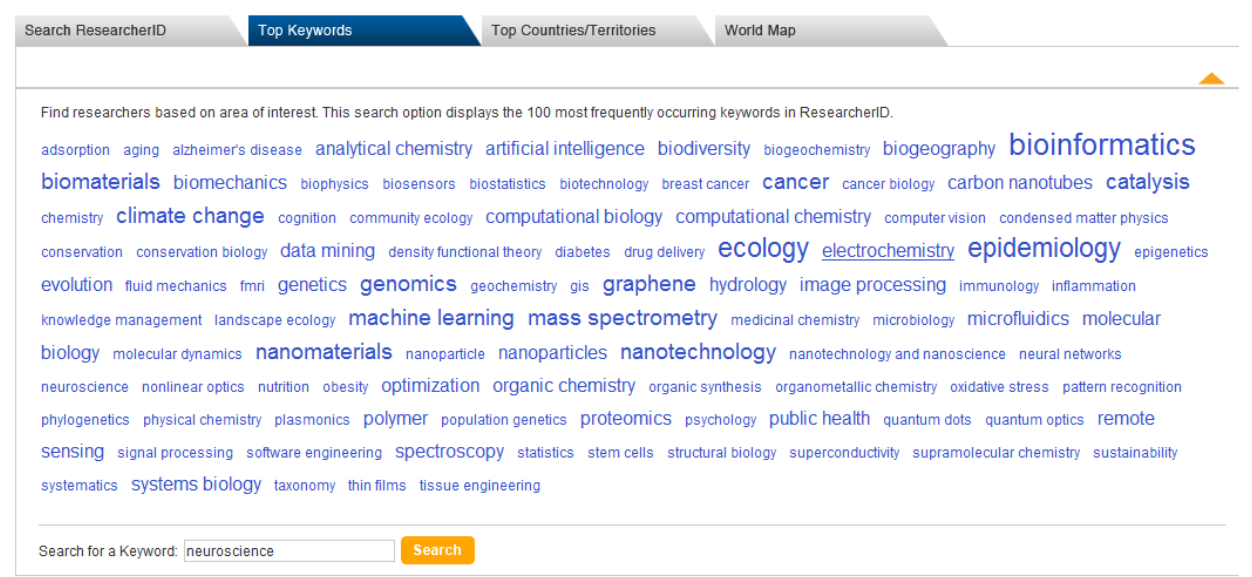

Hier ein Beispiel für das Suchwort Neuroscience. Leider erscheint in der Tabelle nicht, ob und wie viele Publikationen den Autoren zugeordnet sind.

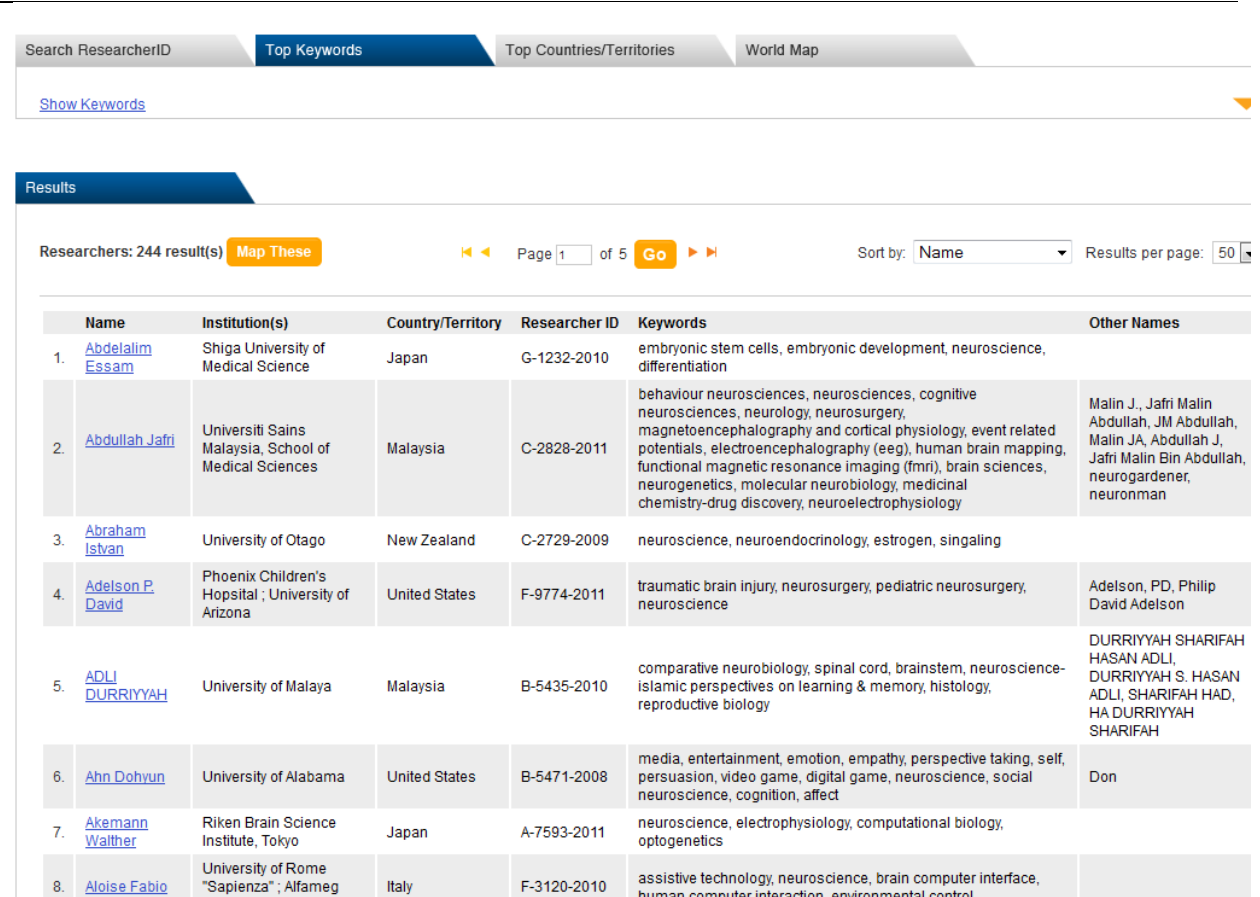

Weiterhin ist es möglich, seine Coautoren zu Registrierung bei der ResearcherID einzuladen. Hierbei werden entweder die in den Publikationen hinterlegten Mailadressen benutze, man kann aber auch eigene Listen eingeben oder nutzen.

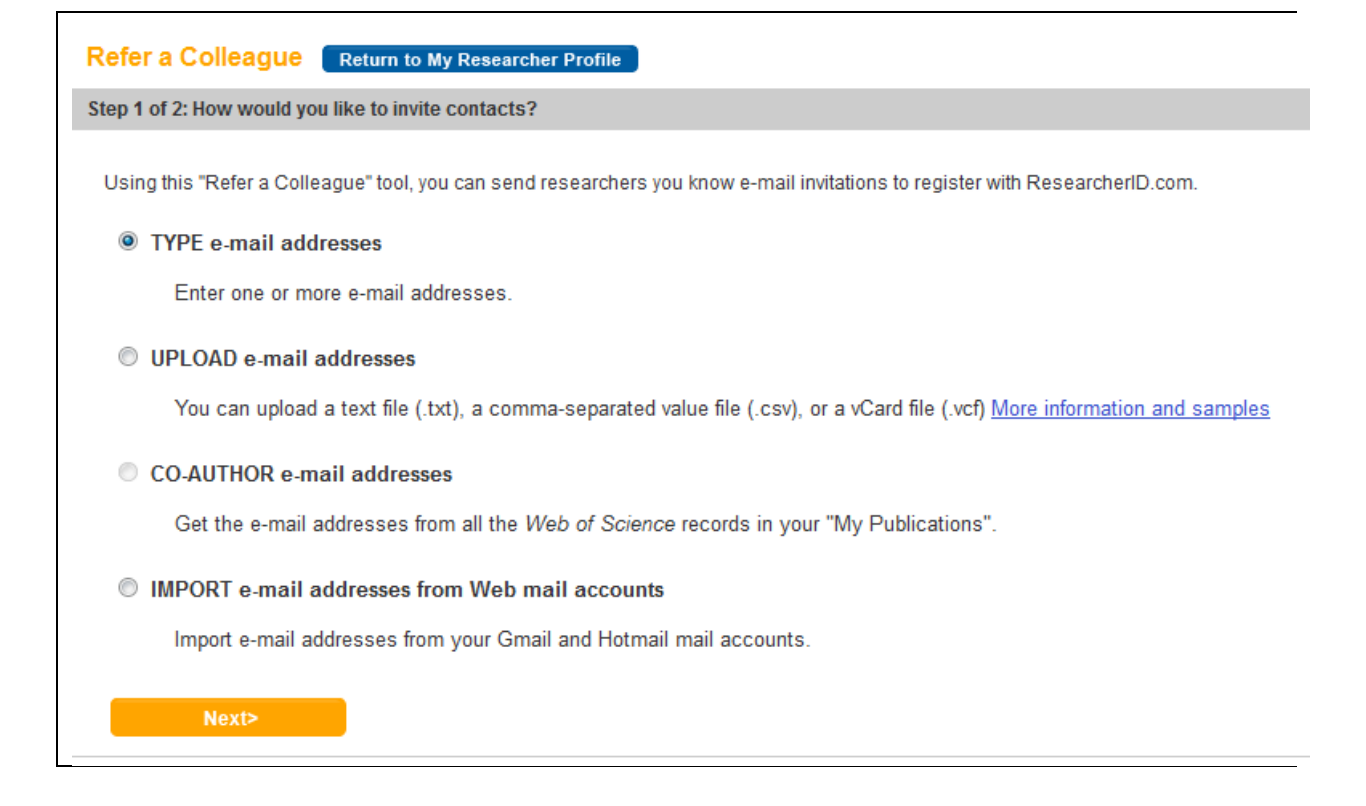

#### 4 ORCID nutzen

ORCID erlaubt die Eingabe und Verarbeitung eines Wissenschaftlerprofils mit Forschungsarbeiten, Auszeichnungen, Patenten und Publikationen, das international verwendet wird. Die ORCID-ID muss der Wissenschaftler selbst erstellen, wenn er es möchte.

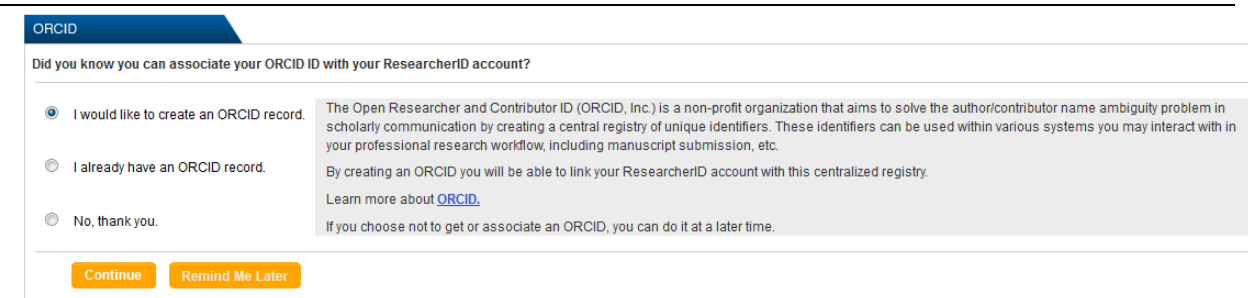

# Die ResearcherID lässt sich zur Genrierung eines ORCID-Accounts nutzen:

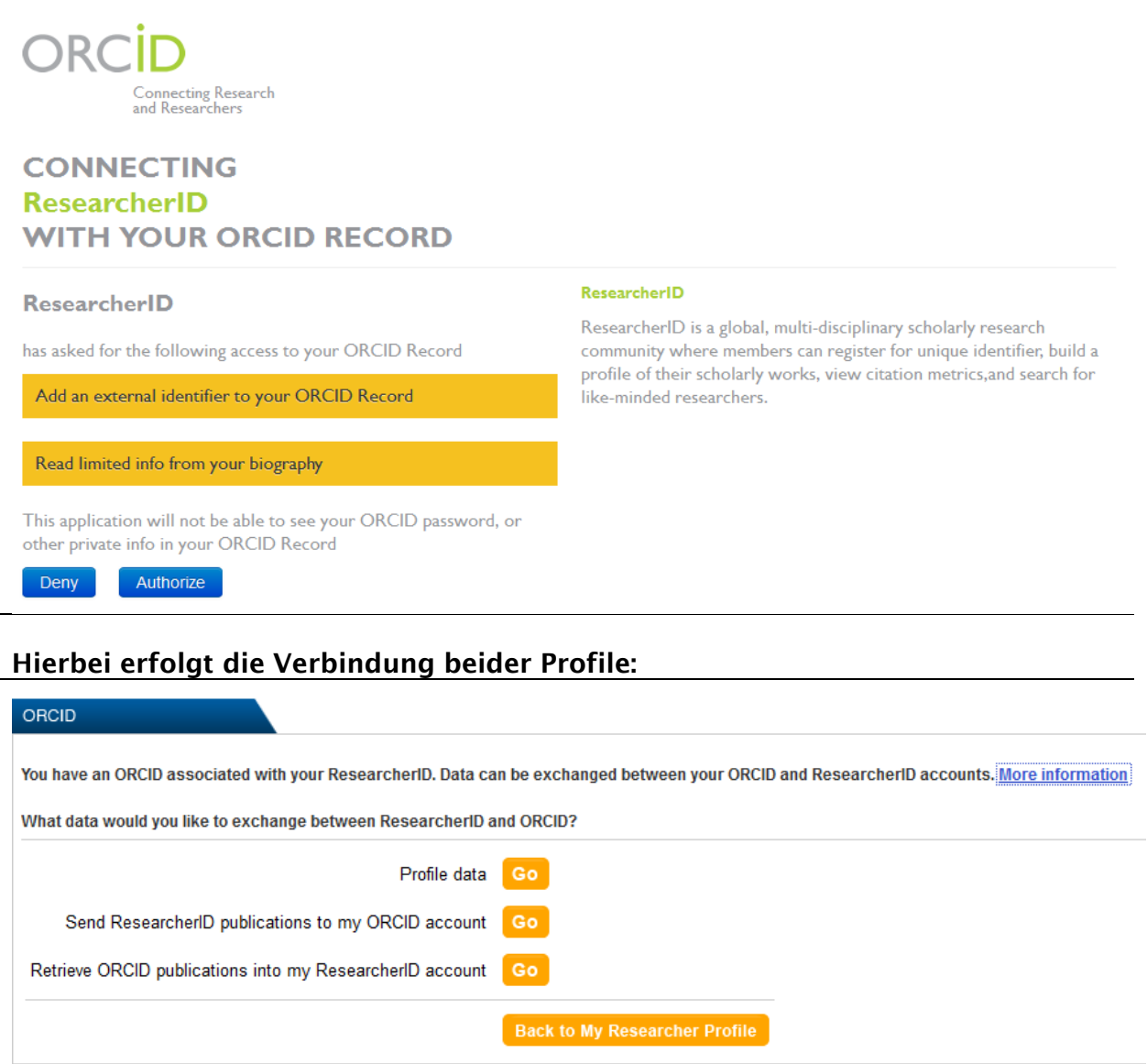

Danach ist der Datentausch möglich

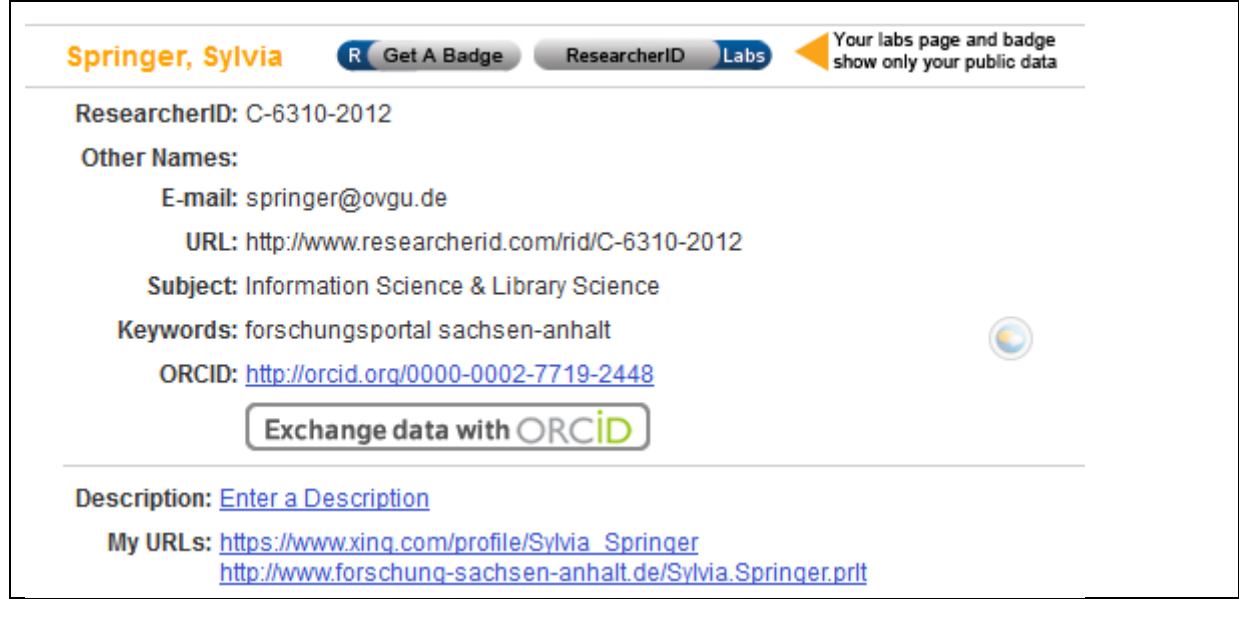